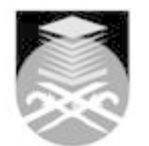

# **UNIVERSITI TEKNOLOGI MARA**

## **CSC301: VISUAL PROGRAMMING**

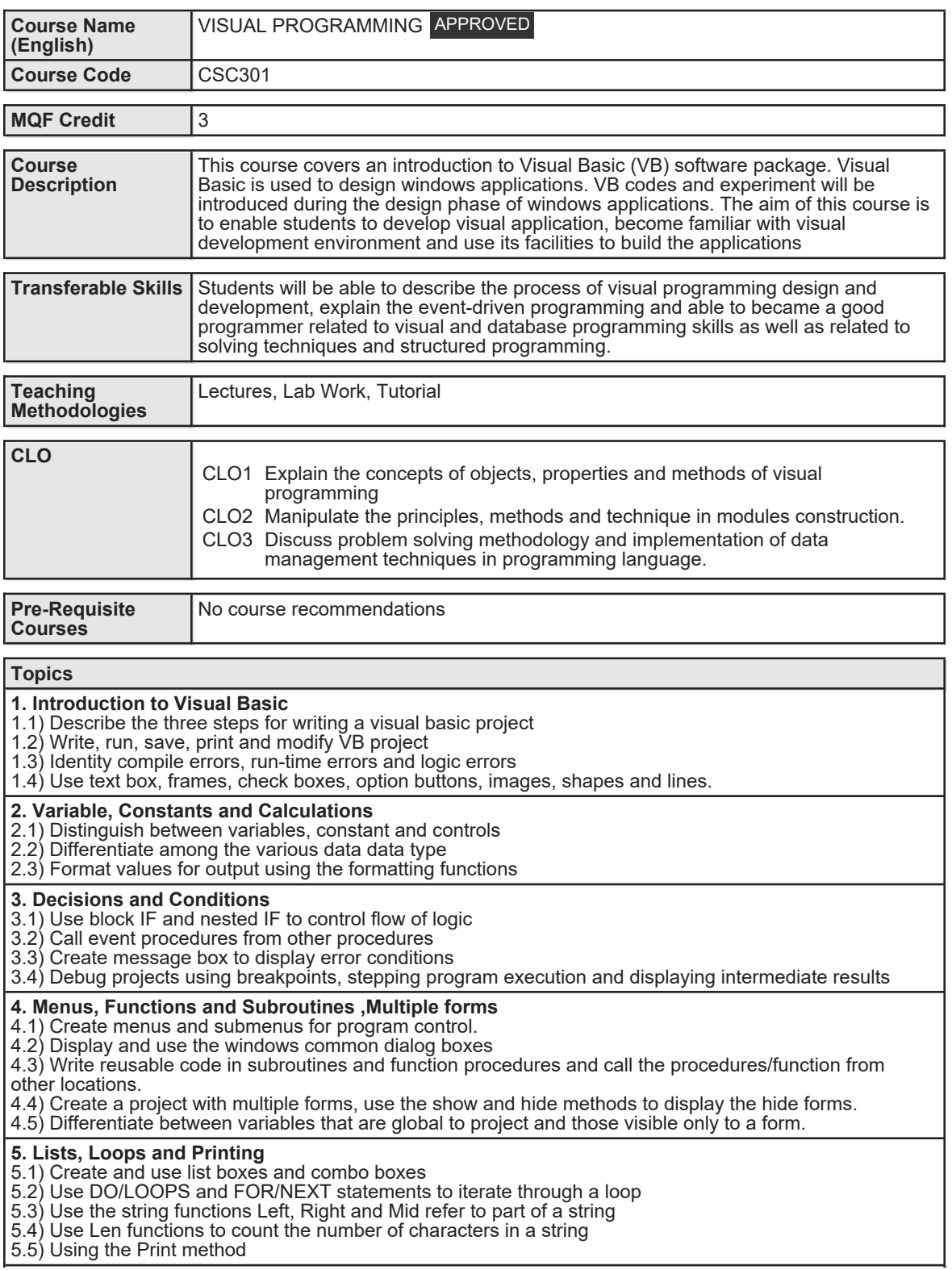

Faculty Name : COLLEGE OF COMPUTING, INFORMATICS AND MEDIA Start Start Year : 2019 © Copyright Universiti Teknologi MARA Review Year : 2022

#### **6. Arrays**

6.1) Set up and use a control array

- 6.2) Code selection logic using a Select-Case statement
- 6.3) Establish and array to variables and refer to individual elements in the array with variable subscripts
- 6.4) Use the For Each/Next to traverse the array
- 6.5) Store the data in multidimensional array

#### **7. Data Files**

- 7.1) Creating sequential files
- 7.2) Using Sequential files
- 7.3) Random data files

### **8. Accessing Database**

- 8.1) Visual basic and Database File
- 8.2) Navigating the Database in code
- 8.3) Using list boxes and combo boxes 8.4) Updating database file

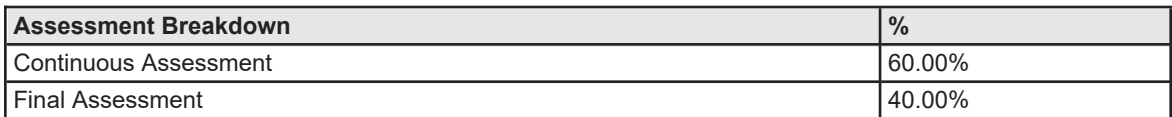

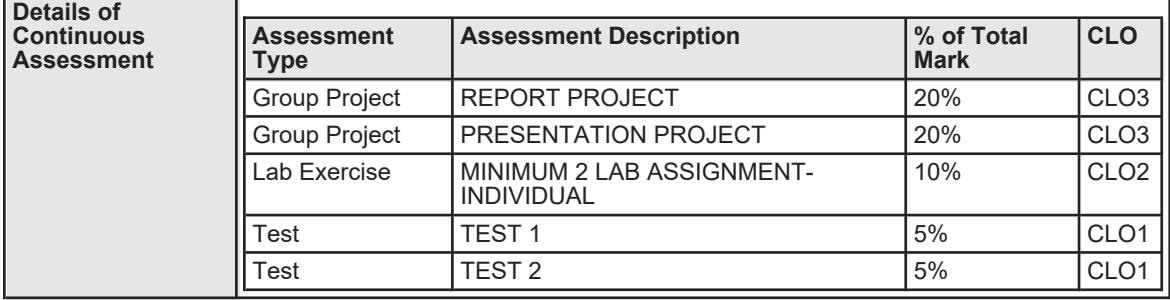

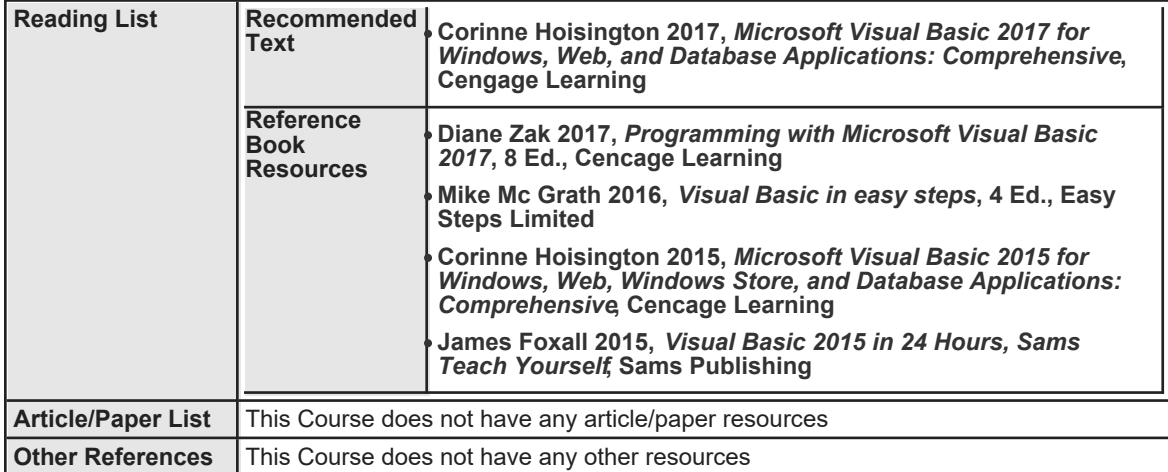